**V tem prispevku**

## Vodenje revizijske sledi dela z dokumenti v eRegistratorju

Zadnja sprememba 13/02/2022 11:28 pm CET

Revizijska sled omogoča pregled zgodovine dela z dokumentom. Odpre se preglednica s prikazom kdo, kdaj, kje in kaj je počel z dokumentom. Operater lahko pregleduje revizijsko sled dokumenta samo za dokumente, za katere ima pooblastilo branja. Zapisi v revizijsko sled so shranjeni tako, da omogočajo enostavno kontrolo celovitosti in avtentičnosti revizijske sledi.

Do revizijske sledi dostopamo tako, da se s klikom na desni miškin gumb postavimo na dokument in na to iz spustnega seznama izberemo revizijska sled.

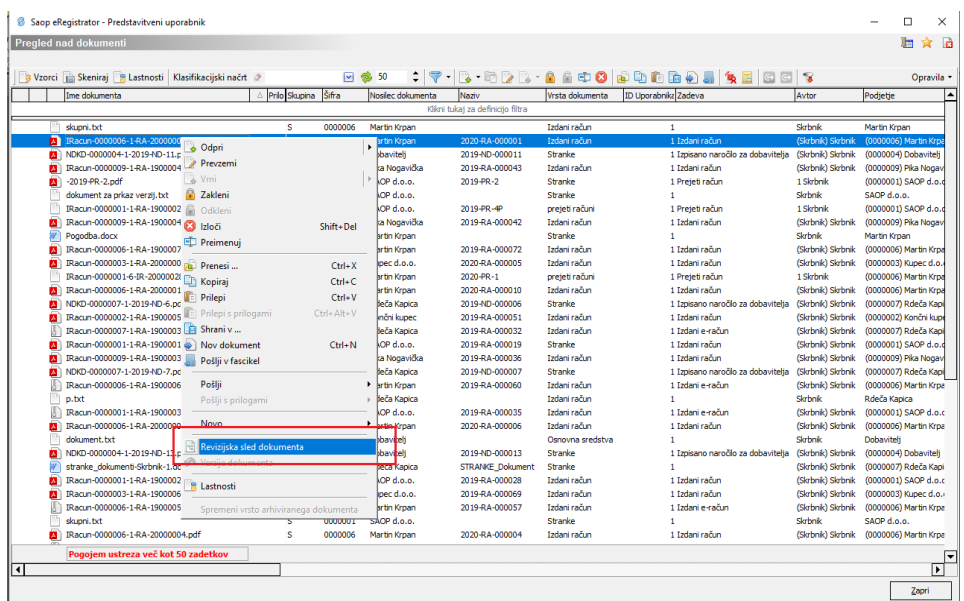

Odpre se nam okno s seznamom, iz katerega lahko razberemo kdaj (datum, ura), kdo, do katere verzije dokumenta je kateri operater dostopal, iz katerega računalnika in kaj je s tem dokumentom počel.

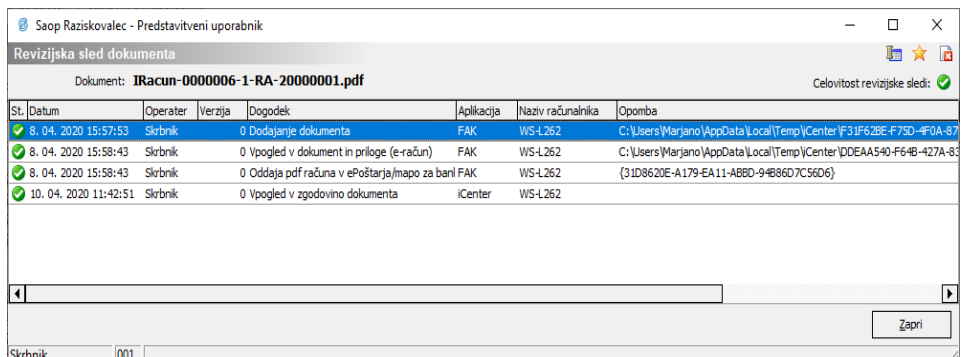